File | Settings | IDE Settings | Editor - Editor tabs

9P

Use this page to configure the appearance of editor tabs and tab headers, specify their positioning on the screen, and define the tab closing policy.

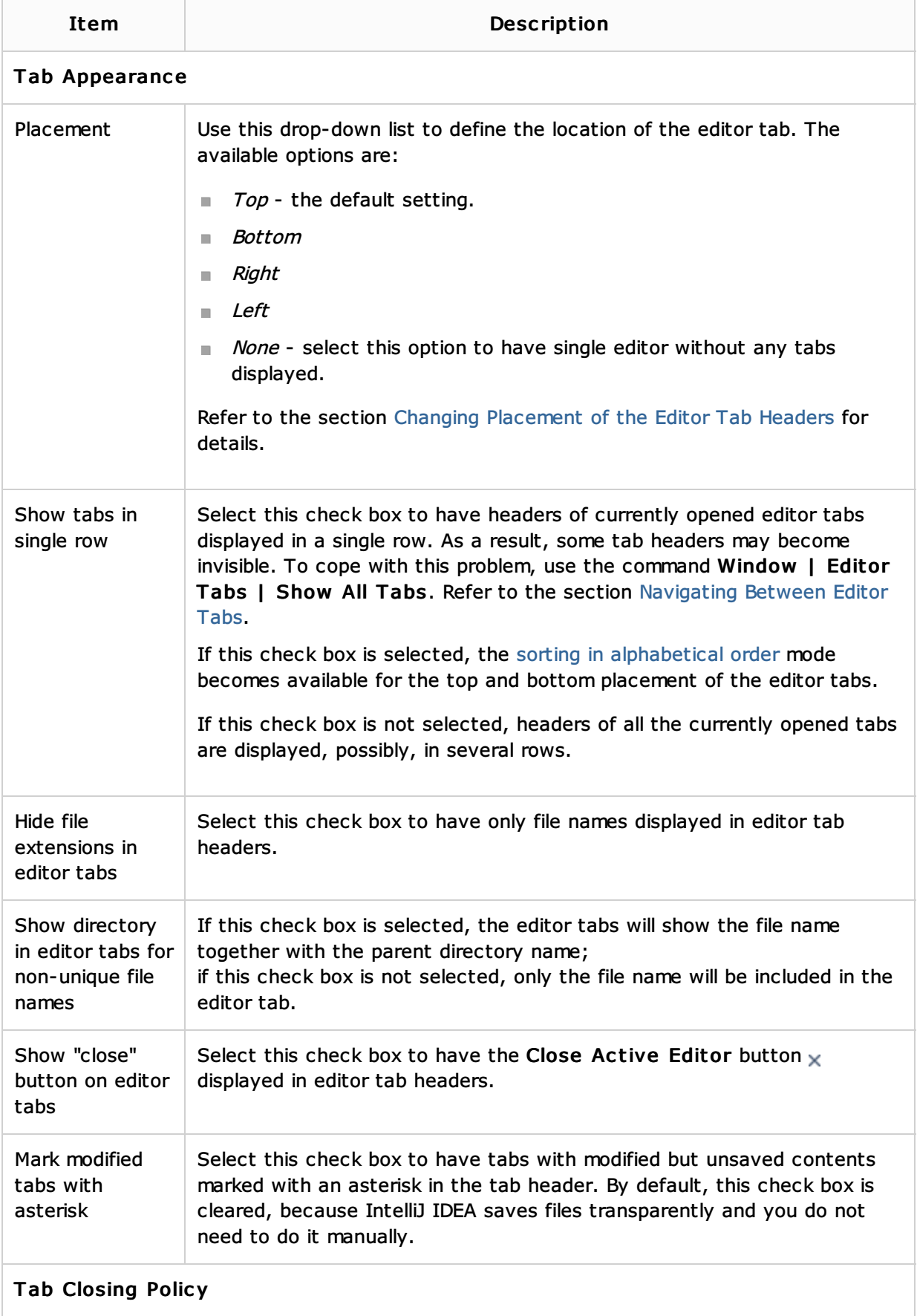

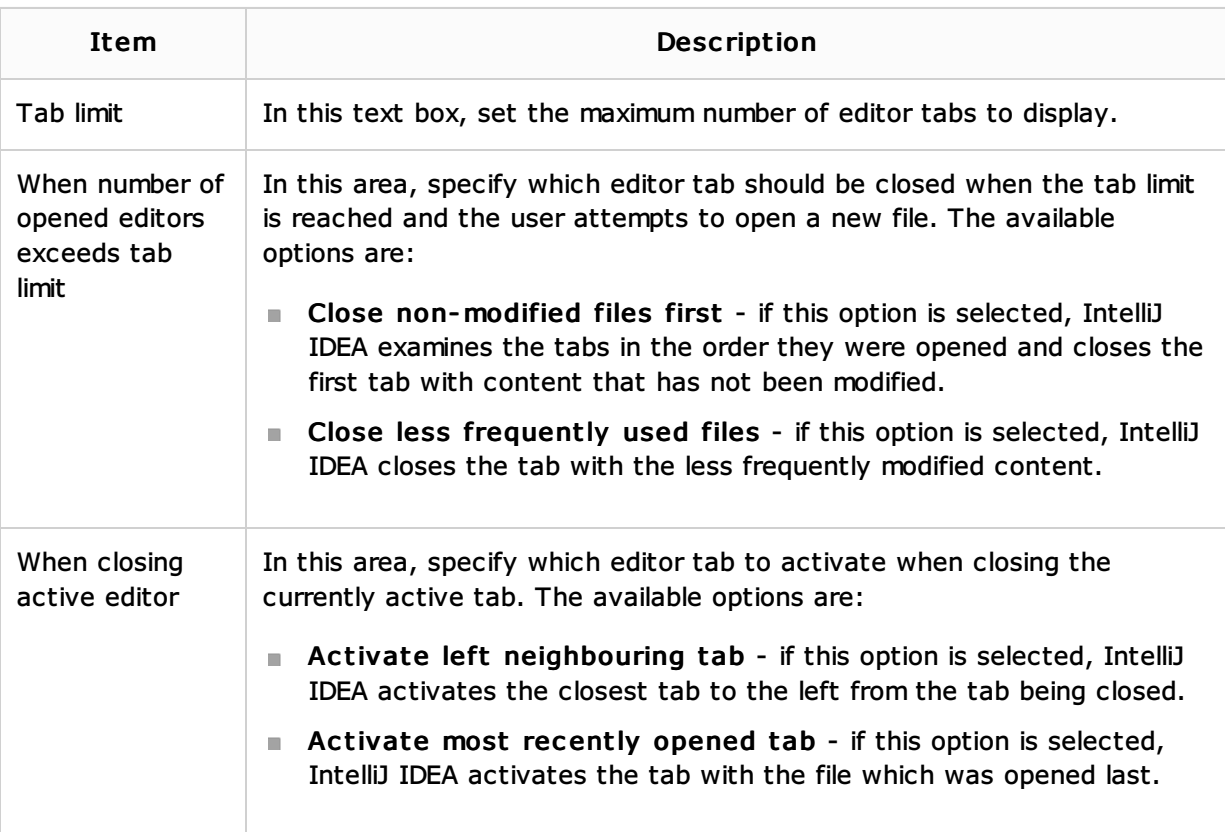

## See Also

Procedures:

**Advanced Editing Procedures** 

## Getting Started:

Familiarize Yourself with IntelliJ IDEA Editor

## Web Resources:

Developer Community